## **Стартиране на Apple TV**

За да се възползвате изцяло от възможностите на Apple TV, трябва да разполагате с HD или 4K телевизор с HDMI порт, HDMI кабел за връзка с вашия телевизор (не е включен в комплекта), достъп до безжична 802.11 или жична интернет мрежа, както и с iTunes акаунт, за да купувате и наемате филми, сваляте приложения от App Store и използвате Home Sharing.

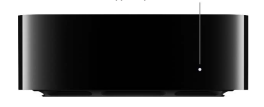

Светлинна индикация за състояние

**Предна страна на Apple TV 4 и 4K**

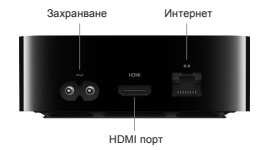

HDMI порт Захранване USB-C Интернет

**Задна страна на Apple TV 4K**

**Задна страна на Apple TV 4**

## **Поддръжка**

За подробна информация посетете: www.apple.com/bg/apple-tv/ За поддръжка посетете: support.apple.com/appletv

Не всички функции са налични за всички райони. TM и © 2017 Apple Inc. Всички права са запазени.